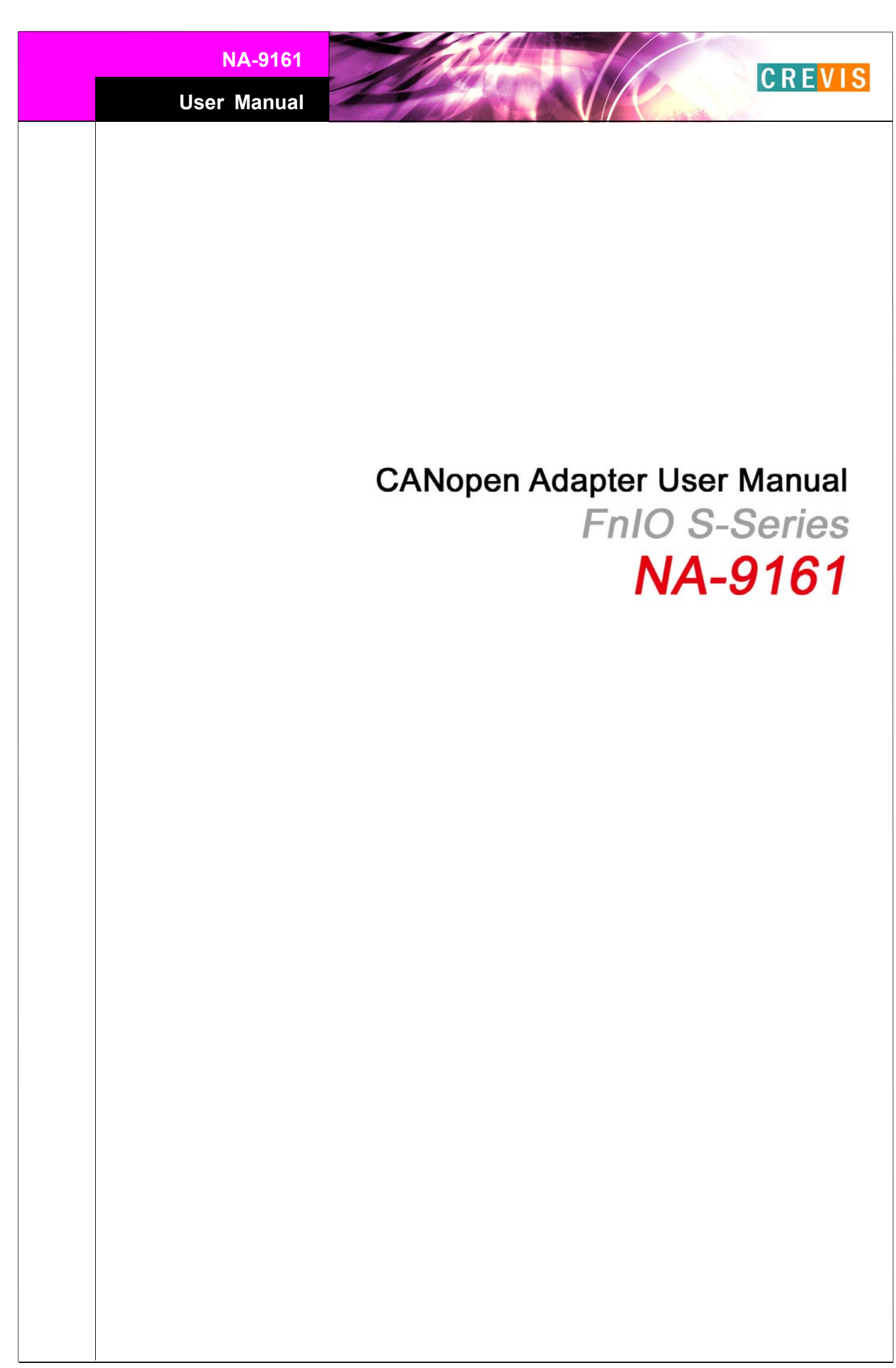

**User Manual**

## List of revisions

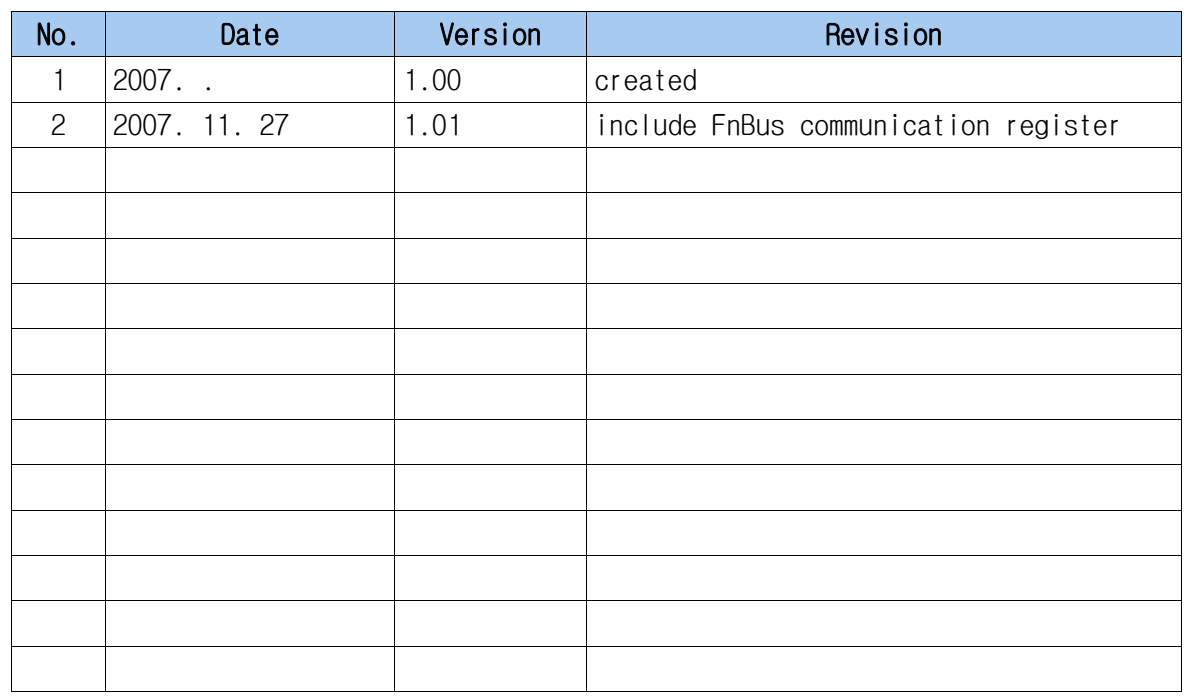

## **Contents**

### **1. Product Specification**

- 1) General Specifications
- 2) CANopen Communication Specification

**CREVIS** 

#### **2. CANopen Setting**

- 1) Communication parameter setting
- 2) I/O allocation
- 3) CANopen I/O Data Format Setting
- 4) Default Identifier
- 5) Communication

#### **3. CANopen Network Installation**

- 1) CAN Network start-up
- 2) Boot-up message
- 3) Node Guarding
- 4) Life Guarding

#### **4. Check Operation Status**

- 1) RUN : CAN-RUN Status LED
- 2) ERROR : CAN-Error LED
- 3) I/O : Expansion Module Status LED
- 4) Field Power : Field Power Status LED

## 1. Product Specifications

#### **1) General Specifications**

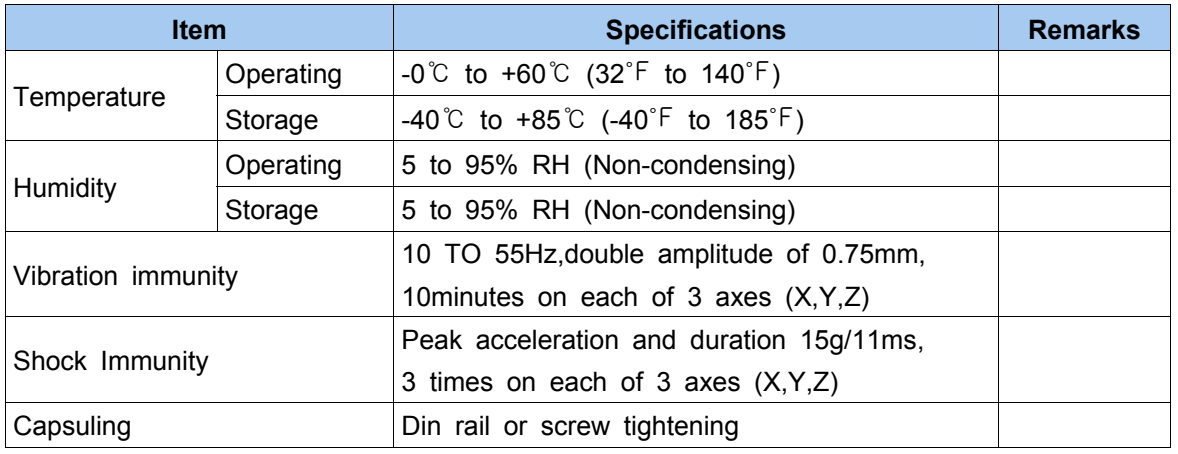

### **2) CANopen Communication Specification**

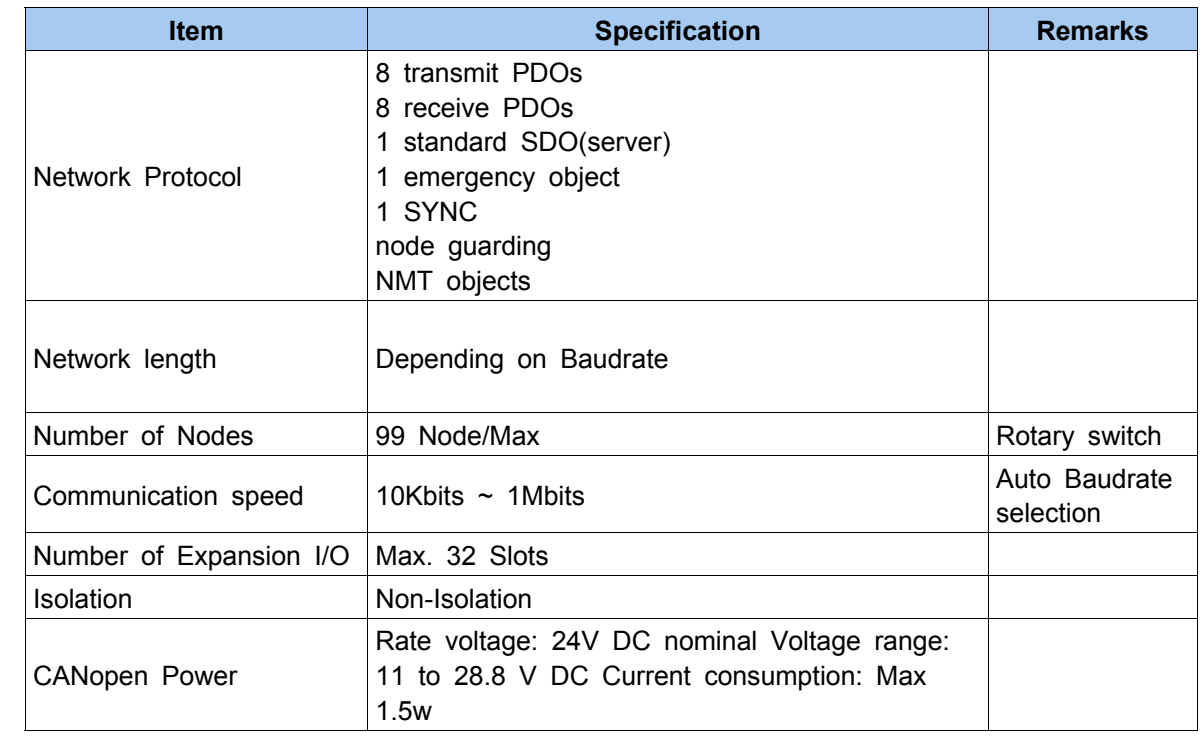

**User Manual**

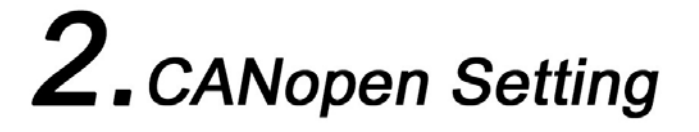

#### **CANopen setting include the following configurations:**

- **Communication parameter setting**
- **I/O allocation**
- **Default Identifier**
- **COMMUNICATION**

## **1) Communication Parameter Setting**

#### ◆ **Node Address Setting**

- NA-9161 Node address is determined by the node address rotary switch on the front panel of adapter module.
- Set node address is recognized on the power-on of adapter module.

Ex) When node address is set as 27: Device MAC ID Setting :( 2\*10 + 1\*7 )= 27

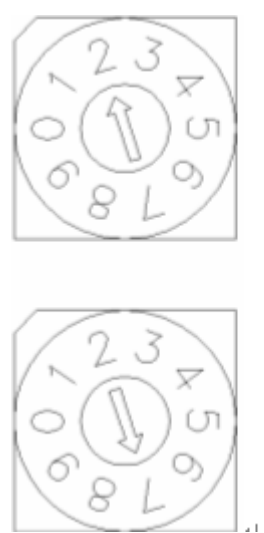

 $X$  10 (MSD) $\leftrightarrow$ 

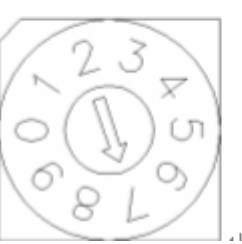

 $X1$  (LSD) $\leftrightarrow$ 

\* Each CANopen Adaptor has MAC ID from no.0 to 99

#### ◆ **Communication Speed Setting**

- See Master Setting about communication speed setting.

**User Manual**

#### **2) I/0 Allocation**

The expansion Module connecting to Adaptor has 3 types of Data types (I/O Data, Configuration Parameters, Memory Resister) These data are exchanging I/O Process image Data via FnBus Protocol between Adaptor and Expansion Module as below ;

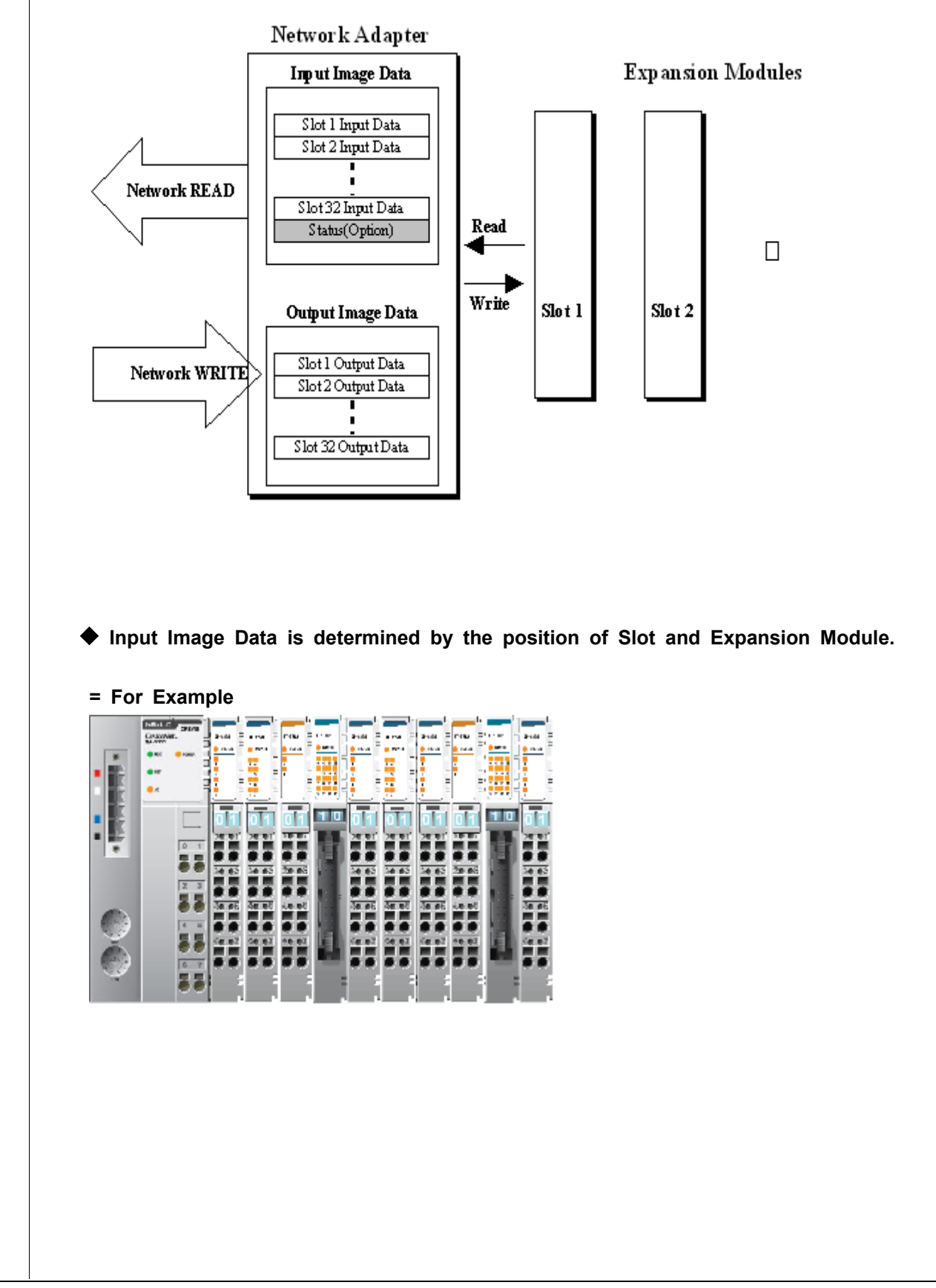

## **User Manual**

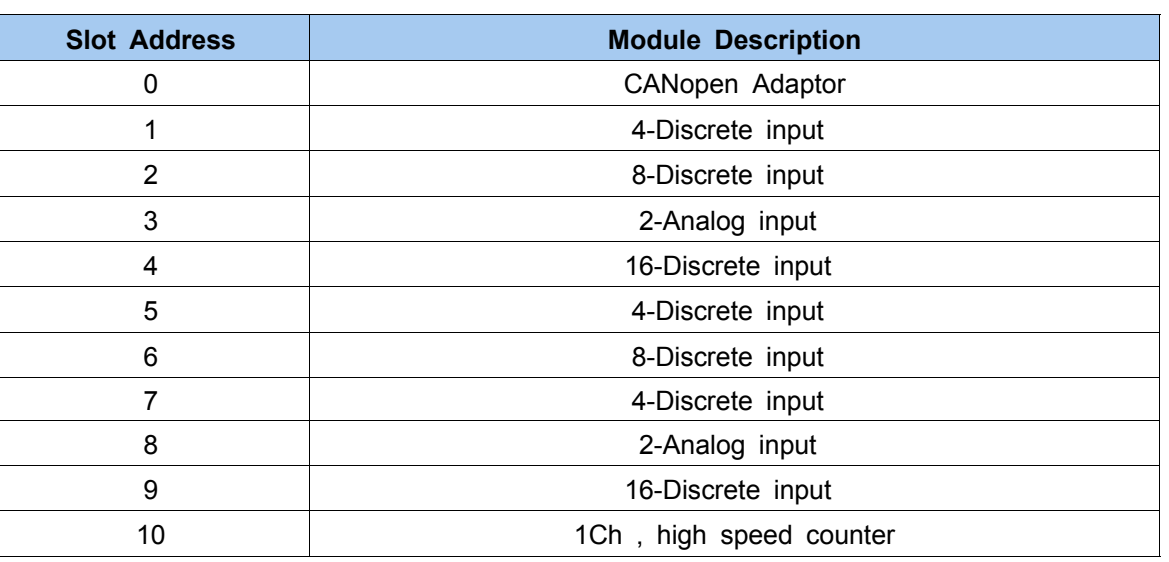

#### ◆ **Compress mode data format**

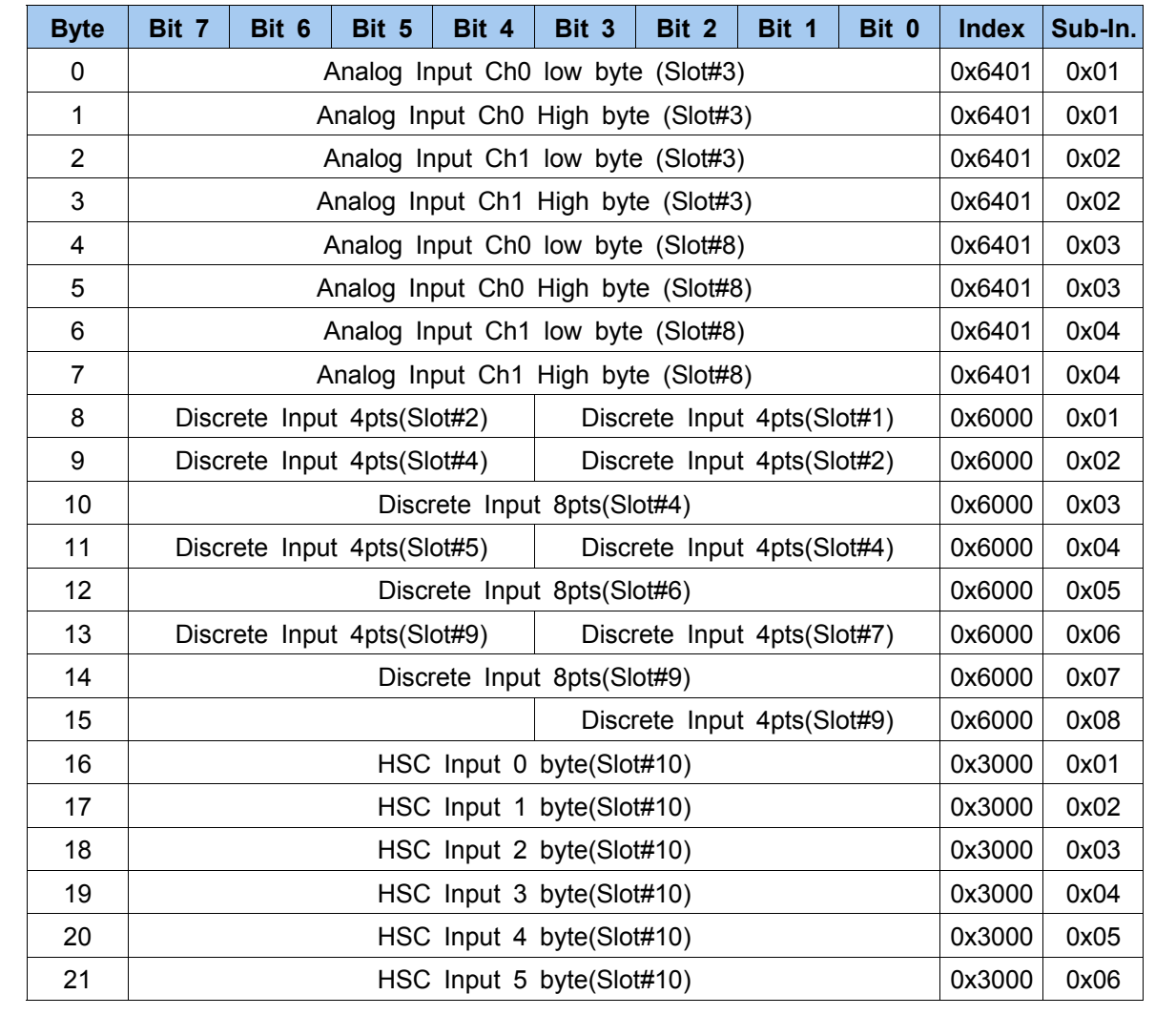

## **User Manual**

#### ◆ **Non-compress mode data format**

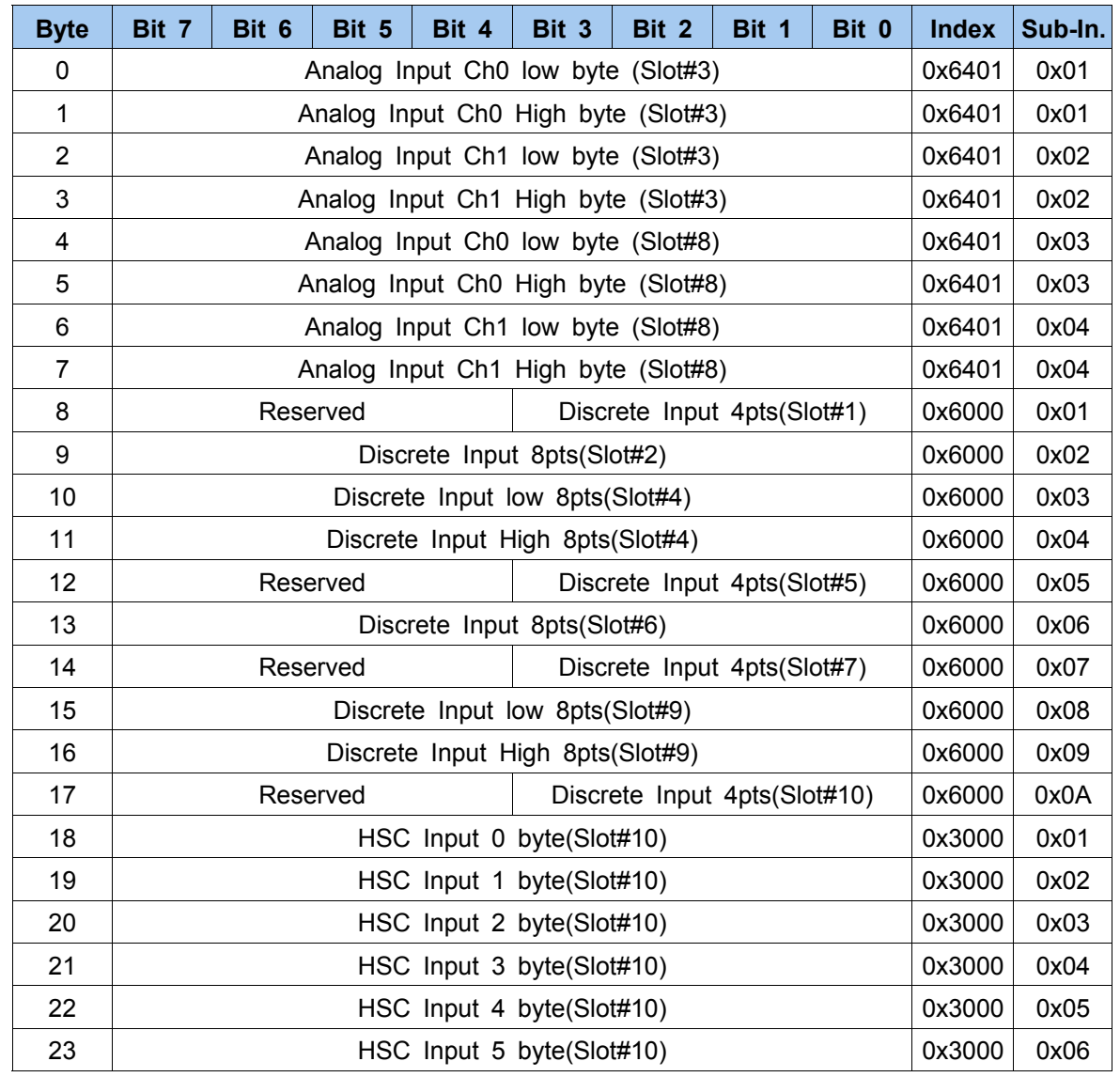

## **User Manual**

◆ **Output Image Data is determined by the position of Slot and Expansion Module.**

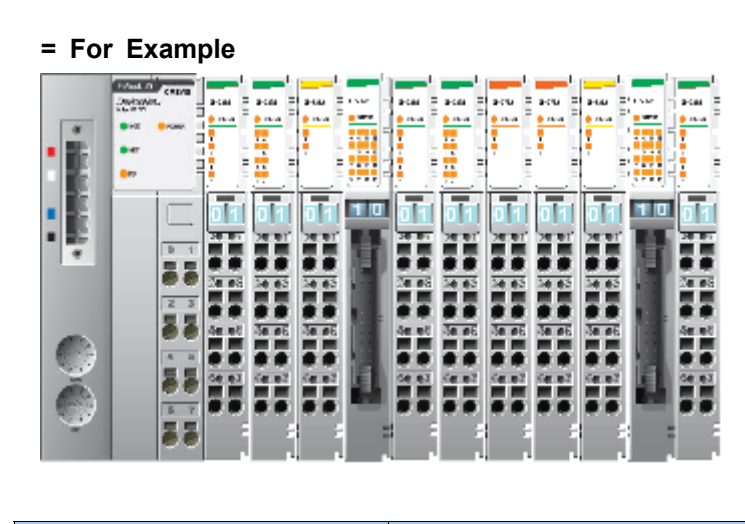

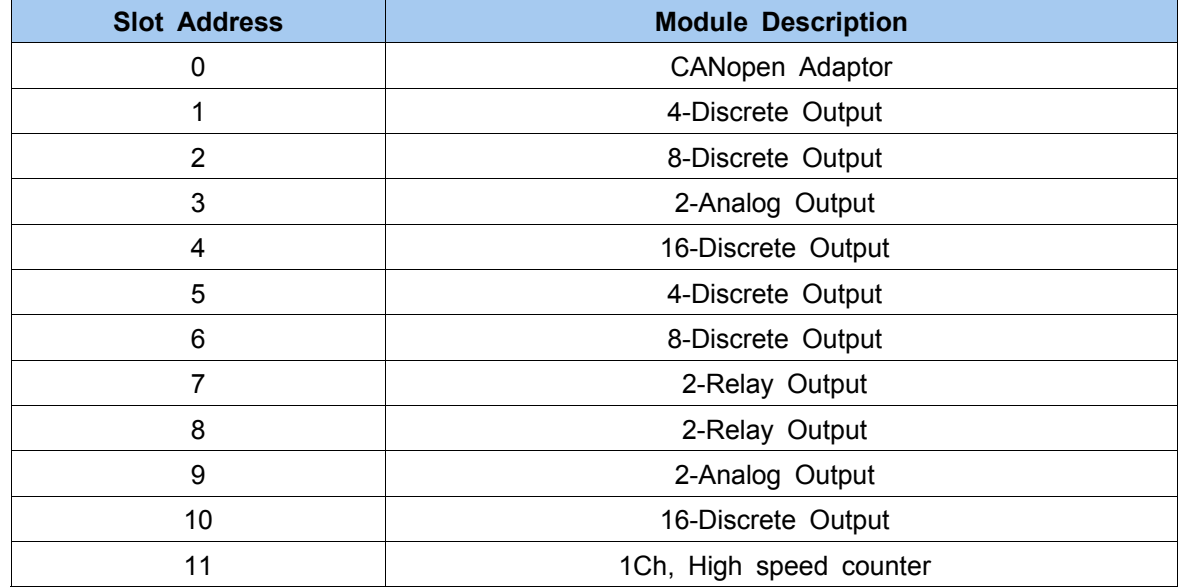

#### ◆ **Compress mode data format**

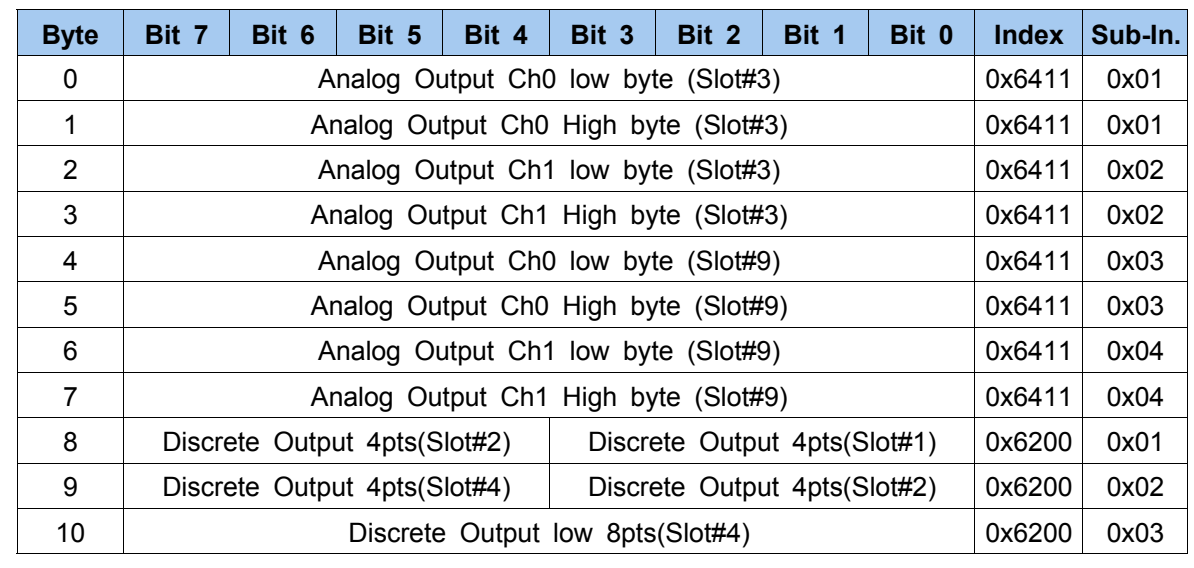

## **User Manual**

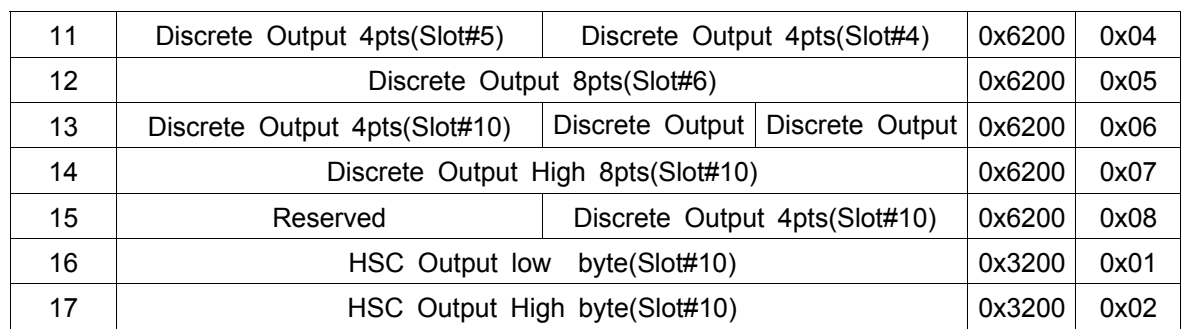

#### ◆ **Non-compress mode data format**

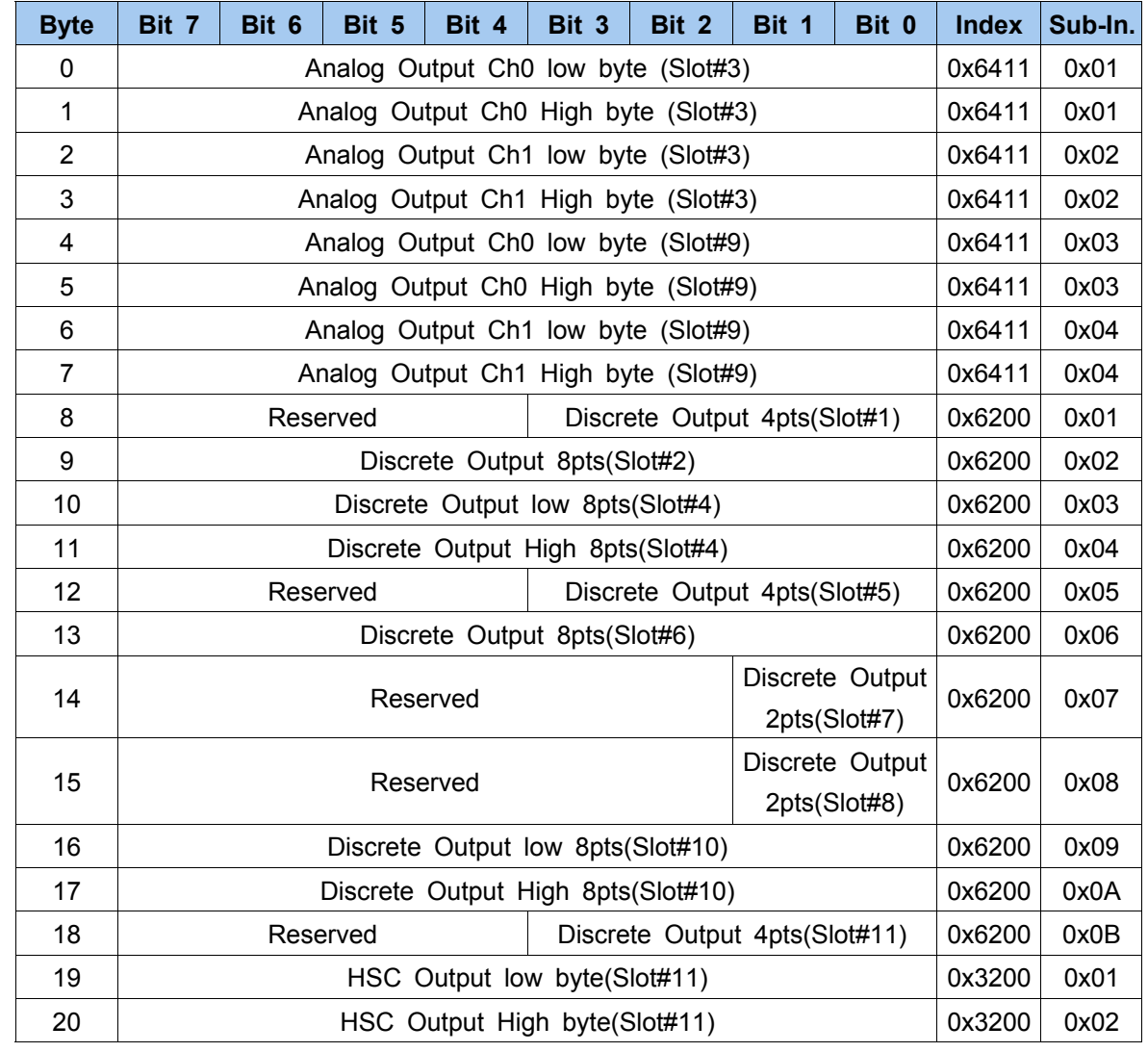

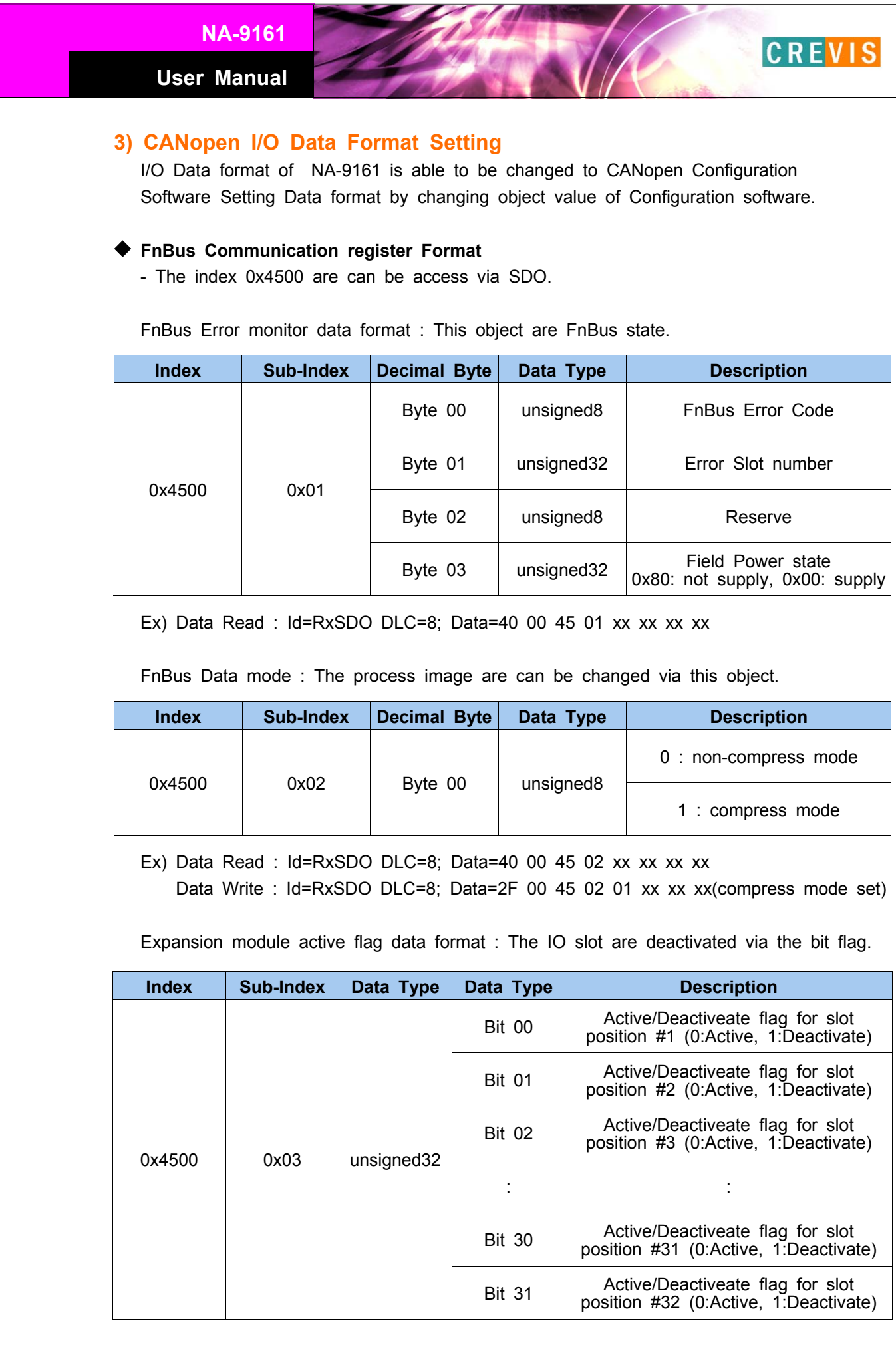

## **User Manual**

#### ◆ **Digital Data Bit size Information**

- The index is can be access via SDO.

Input bit size information : All digital input data are counted

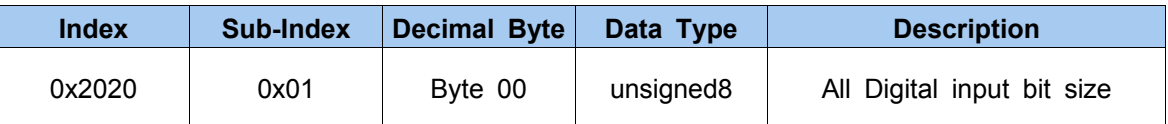

Ex) Data Read : Id=RxSDO DLC=8; Data=40 20 20 00 xx xx xx xx

Output bit size information : All digital output data are counted

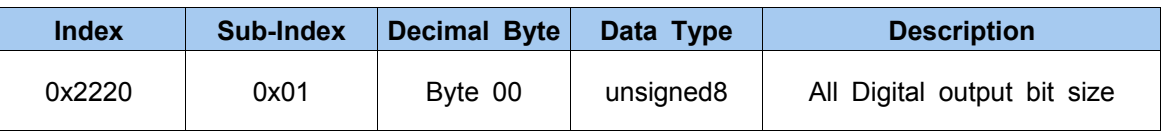

Ex) Data Read : Id=RxSDO DLC=8; Data=40 20 22 00 xx xx xx xx

#### ◆ **Special IO Data Block**

Special Input Block

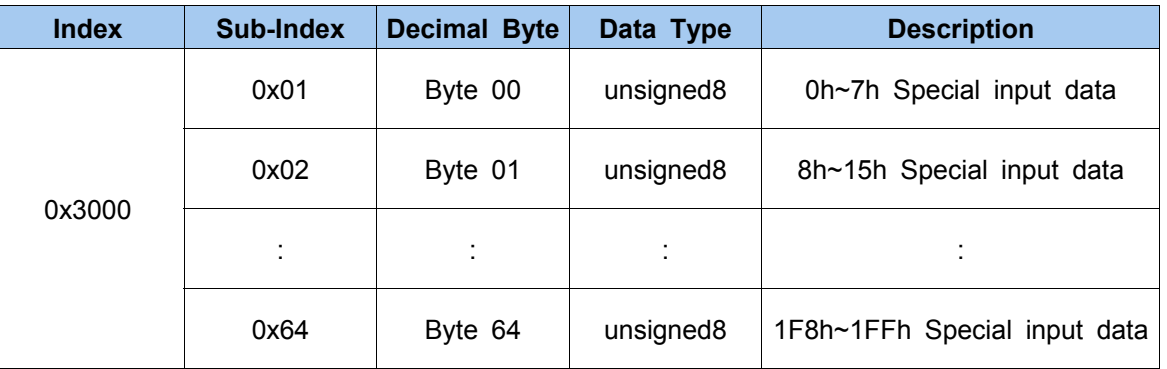

#### Special Output Block

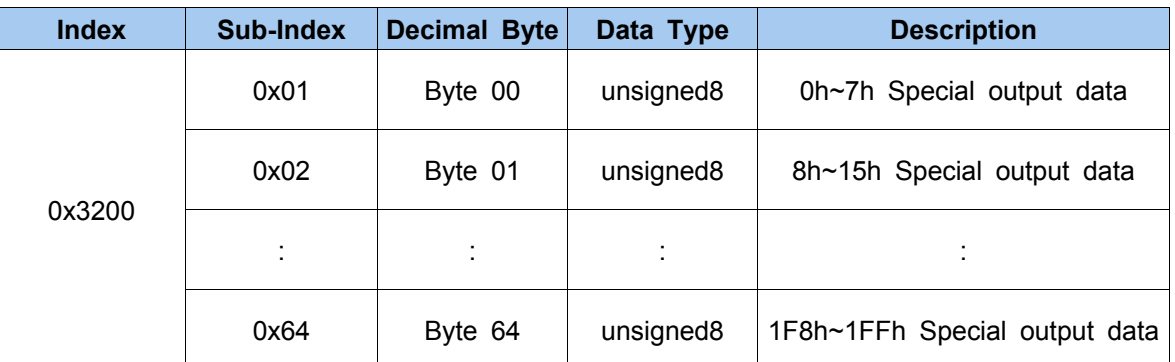

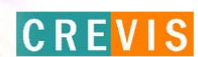

#### **4) Default Identifier**

CANopen provides default identifiers for the most important communication objects, and these are derived from the 7-bit node address(the node ID) and a 4-bit function code in accordance with the following scheme:

11Bit Identifier

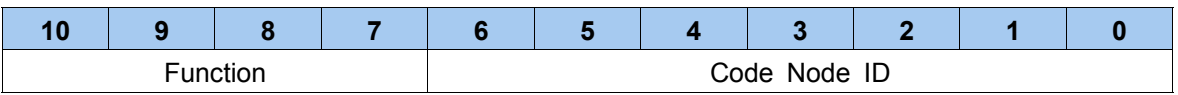

The COB ID are given according to DS301. This gives rise to the following default identifiers:

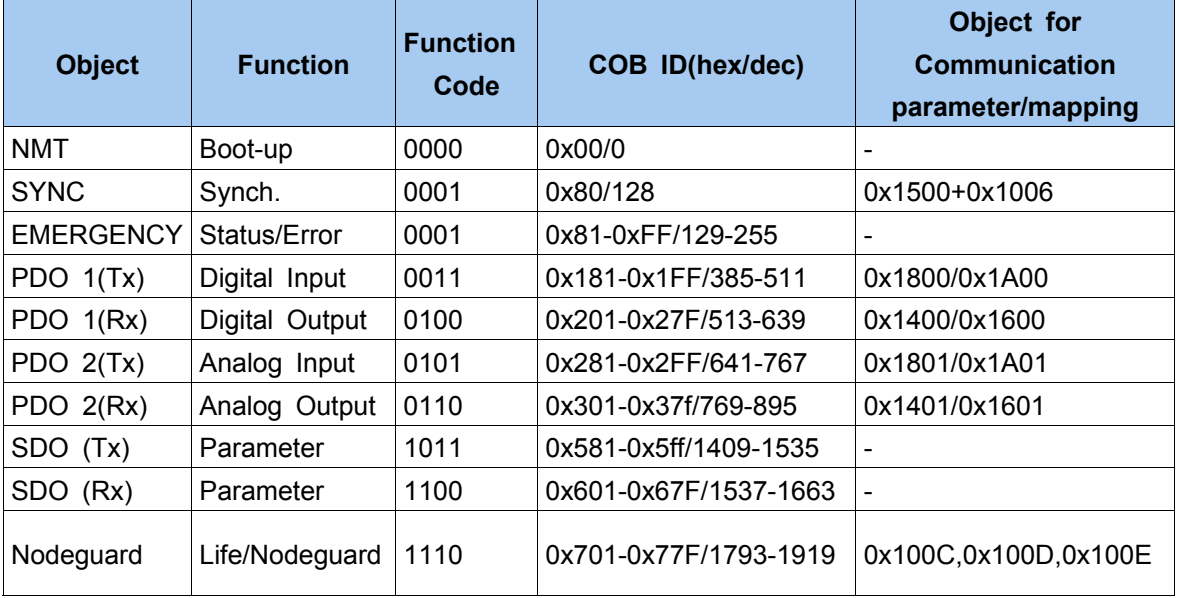

The COB ID can be changed vis SDO.

The PDOs 3-8 do not have default values in DeviceProfile 402. The COD ID of these PDOs have to be set by the user with regard to the COB ID which are already use by the network.

#### **5) COMMUNICATION**

#### **- Structure of the device model**

Communication. This function unit makes the communication data objects and the associated functionality for data exchange over the CANopen network available. The network status machine is part of this.

Object directory. This contains all the data objects (application data + parameters) that are accessible from outside and that affect the behavior of communication, application and status machines. The object directory is organised as a twoimensional table in which the data are addressed by their index and sub-index.

The data exchange with CANopen devices takes place by means of data objects. In the CANopen communication profile, two types of standard object (PDO and SDO) and special

#### **User Manual**

objects (for network management etc.) are defined.

The NA-9161 support the following objects:

- . 8 transmit PDOs
- . 8 receive PDOs
- . 1 standard SDO (server)
- . 1 emergency object
- . 1 synchronisation object ( SYNC, without time stamp )
- . node guarding
- . NMT objects

Every CANopen device possesses a CANopen object directory in which the parameters for all the CANopen objections are entered.

#### **- PDO (Process Data)**

In many fieldbus systems the entire process image is continuously transferred - usually in a more or less cyclic manner.

CANopen is not limited to this communication principle, since the multi-master bus access protocol allow CAN to offer other methods.

The process data in CANopen is divided into segments with a maximum of 8 bytes. These segments are known as process data objects(PDOs). The PDOs each correspond to a CAN telegram, whose specific CAN identifier is used to allocate them and to determine their their priority.

The PDOs are named from the point of view of the bus coupler: receive PDOs (RxPDOs) are received by the coupler and contain output data, while transmit PDOs (TxPDOs) are sent by the coupler and contain input data.

#### **- PDO Mapping**

CANopen specifies the data assignment for the first two PDOs in the device profile for input/output groups(DS401)("default mapping"). The first PDO is provided for digital inputs (TxPDO1) or outputs (RxPDO1). The first 4 analogue inputs or outputs are located in second PDO. These PDOs are accordingly occupied by the bus couplers - if , for instance, no digital output terminals are plugged in RxPDO1 remains empty.

Once the first PDOs have been occupied, the next PDOs are filled with process data in the following sequence :

1. Digital I/Os (1-byte)

**User Manual**

- 2. Digital I/Os (2-byte)
- 3. Analog I/Os

#### **- PDO Identifier**

For the first two PDOs(PDO1 + PDO2) CANopen provides default identifiers depending on the node address, but all other PDOs must have identifiers assigned to them. The principle of the default identifiers is explained in the section on "Network Manangement", and there is a list of all the CANopen default identifiers in the appendix.

#### Pre-Define Connection Set

In the system of default identifiers all the nodes ( here : salves) communicate with one central station ( the master ) , since slave nodes do not listen by default to the send identifier of other slave nodes:

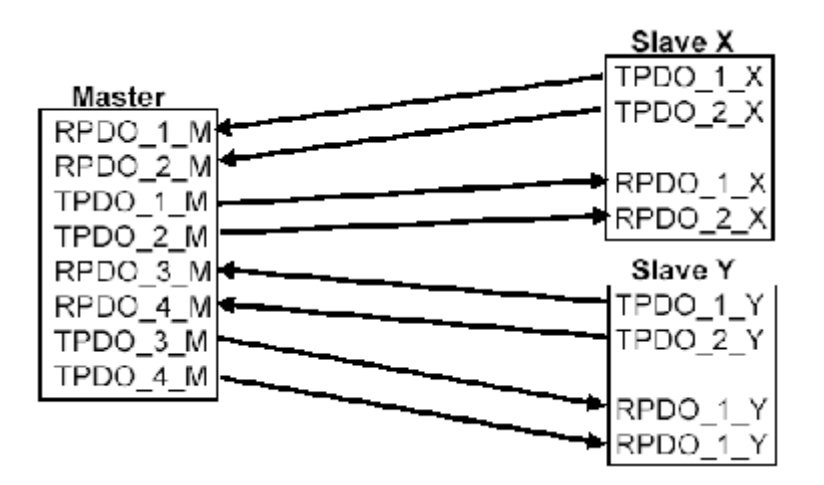

#### PDO Linking

If the consumer-producer model of CANopen PDOs is to be used for direct data exchange between nodes (without a master), the distribution of identifiers must be appropriately adapted, so that the TxPDO indentifier of the producer agrees with the RxPDO identifier of the consumer:

**User Manual**

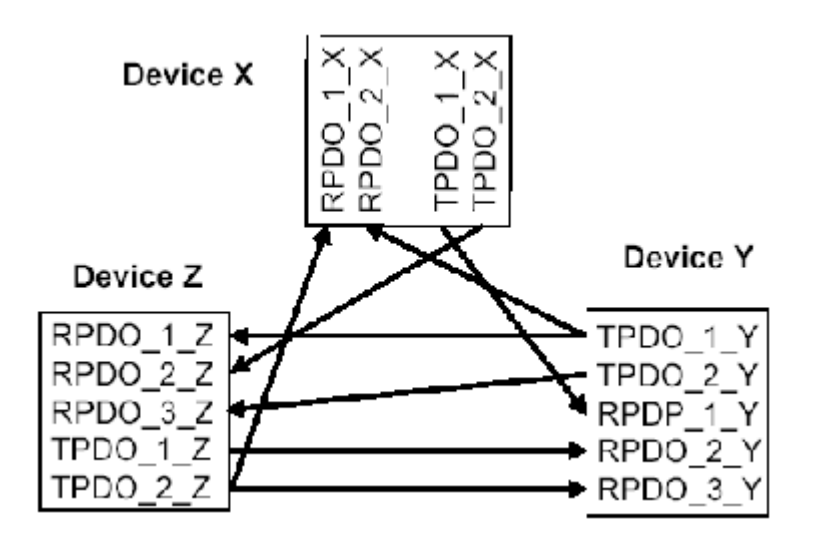

This procedure is known as PDO linking. It permits, for example, easy construction of electronics drives in which several slave axes simultaneously listen to the actual value in the master axis TxPDO.

#### **- PDO Communication Type (Event driven)**

The "event" is the alteration of an input value, the data being transmitted immediately after this change. The event-driven flow can make optimal use of the bus bandwidth, since instead of the whole process image it is only the changes in that are transmitted. A short reaction time is achieved at the same time, since when an input value changes it is not necessary to wait for the next interrogation from a master.

#### **Polling**

The PDOS can also be polled by data request telegrams ( remote frames). In this way It is possible to get the input process image of event-driven inputs onto the bus, even when the inputs have not changed, for instance by a monitoring or diagnostic device brought into the network while it is running.

The Crevis CANopen bus adaptor support the interrogation of PDOs by means of remote frames.

#### **Synchronized**

It is not only for drive applications that it is worthwhile to synchronize the determination of the input information and the setting the outputs. For this purpose CANopen provides the SYNC object, a CAN telegram of high priority but containing no user data, whose reception is used by the synchronized nodes as a trigger for reading the inputs or for setting the outputs:

#### **PDO transmission type**

The "PDO transmission type" parameter specifies how the transmission of the PDO is triggered, or how received PDOs handled:

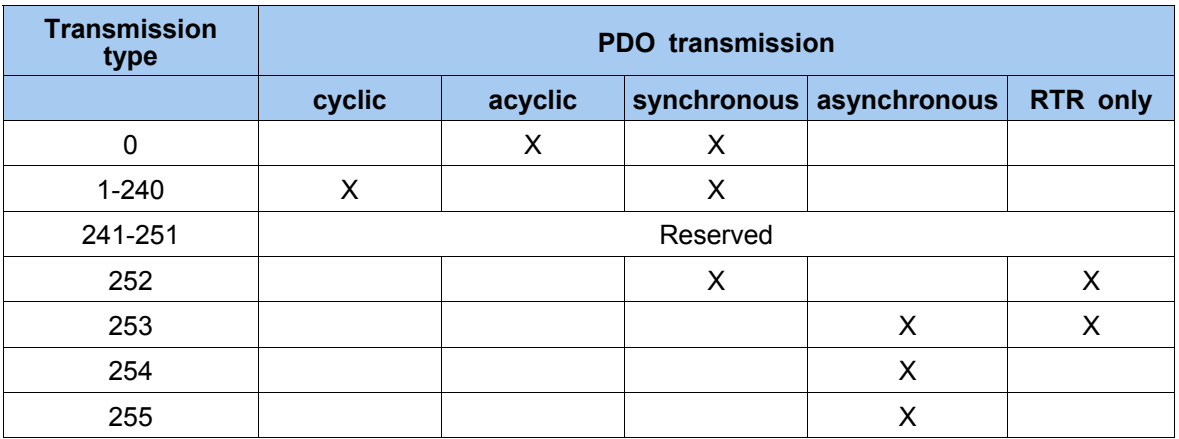

#### **Synchronous**

Transmission type 0 is only useful for RxPDOs: the PDO is only used when the next SYNC telegram is received. In transmission type 1-240 the PDO is cyclically transmitted or expected : after every "nth" SYNC(n=1...240).

since transmission types can be combined on a coupler as well as in the network, it is possible, for example, for a fast cycle to be agreed for digital inputs (n=1), whereas the data for analogue inputs is transmitted in a shower cycle (e.g.n=10).

The cycle time (SYNC rate) can be monitored (object 0x1006), so that if the SYNC fails the Adaptor switches its outputs into the fault state.

#### **Asynchronous**

The transmission types 254 + 255 are asynchronous, but may also be event-driven. In transmission type 254, the event is specific to the manufacturer, whereas for type 255 it is defined in the device profile. Since the Beckoff CANopen bus couplers support device profile DS401 no distinction is made here between the two transmission type.

#### **Inhibit Time**

The "inhibit time" parameter can be used to implement a " transmit filter" that dose not increase the reaction time for relatively new input alterations, but is active for changes that follow immediately afterwards. The inhibit time(transmit delay time) specifies the minimum length of time that must be allowed to elapse between the transmission of two the same telegrams. If the inhibit time is used, the maximum bus loading can be determined, so that the worst case latency can then be found.

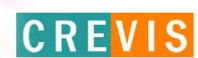

#### **SDO(Service Data)**

The parameters listed in the object direcory are read and written by means of service data objects. these SDOs are Multiplexed domains, i.e. structures of any size that have a multiplexer (address). The multiplxer consist of a 16-bit index and an 8-bit sub-index that that address the corresponding entries in the object directory.

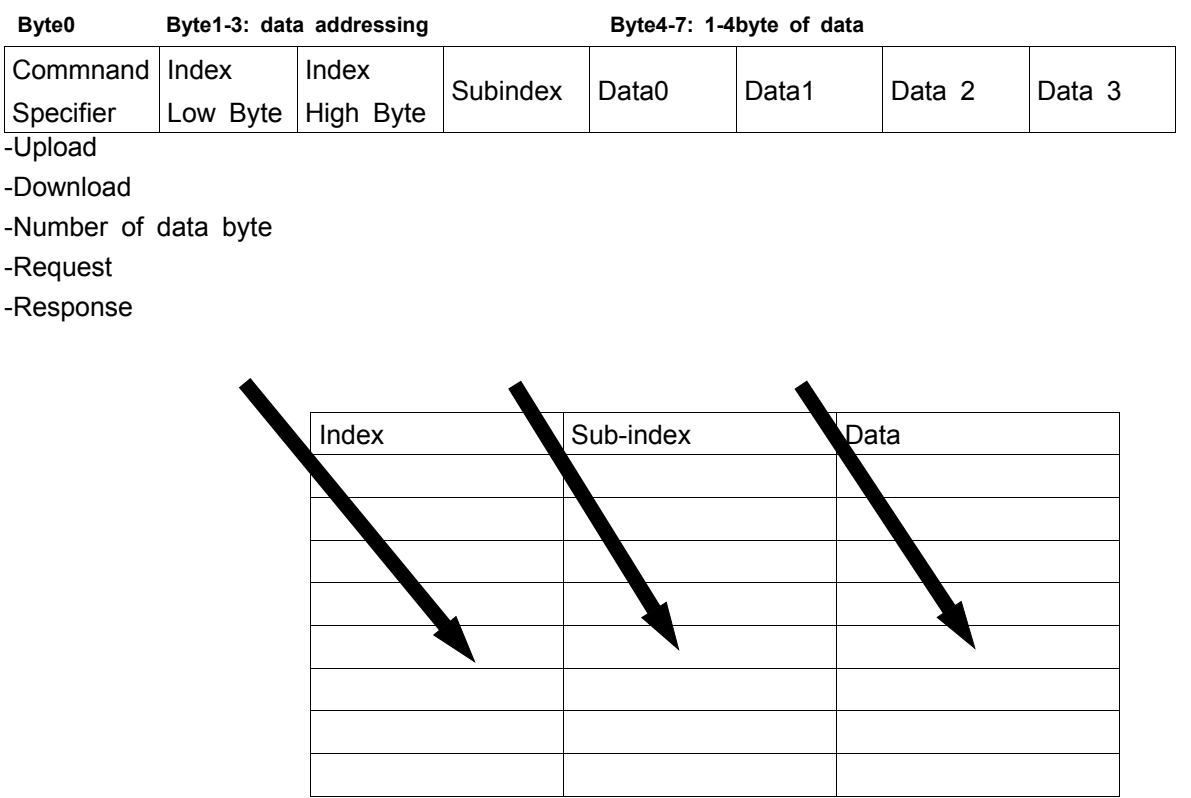

The CANopen bus couplers are servers for the SDO, which means that at the request of a client they make data available(upload), or they receive data from the client(downlad).

This involves a handshake between the client and the server. When the size of the parameter to be transferred is not more than 4 bytes, a single handshake is sufficient (one telegram pair).

For a download, the client sends the data together with its index and subindex, and the server confirms reception. for an upload, the client requests the data by transmitting the index and sub-index of the desired parameter, and the server sends the parameter (including index and sub-index) in its answer telegram. The same pair of identifiers is used for both upload and download. The telegrams, which are always 8 bytes long, encode the various services in the first data byte.

All parameters with the exception of objects 1008h, 1009h and 100Ah(device name, hardware and software versions) are only at most 4 bytes long, so this description is restricted to transmission in expedited transfer.

# 3. CANopen Network Installation

CANOpen Network Set up is like following figure1.

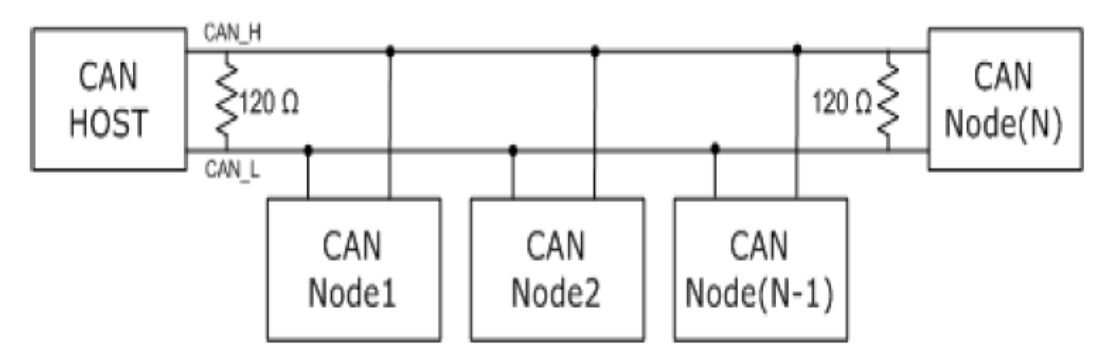

Figure 1. CANOpen Network Example

## **1) CANopen Network Start-up**

CANopen defines a state machine that controls the functionality of a device. Transition between the individual states is initiated by internal events or services from the NMT master. These devcies states can be connected to application processes.

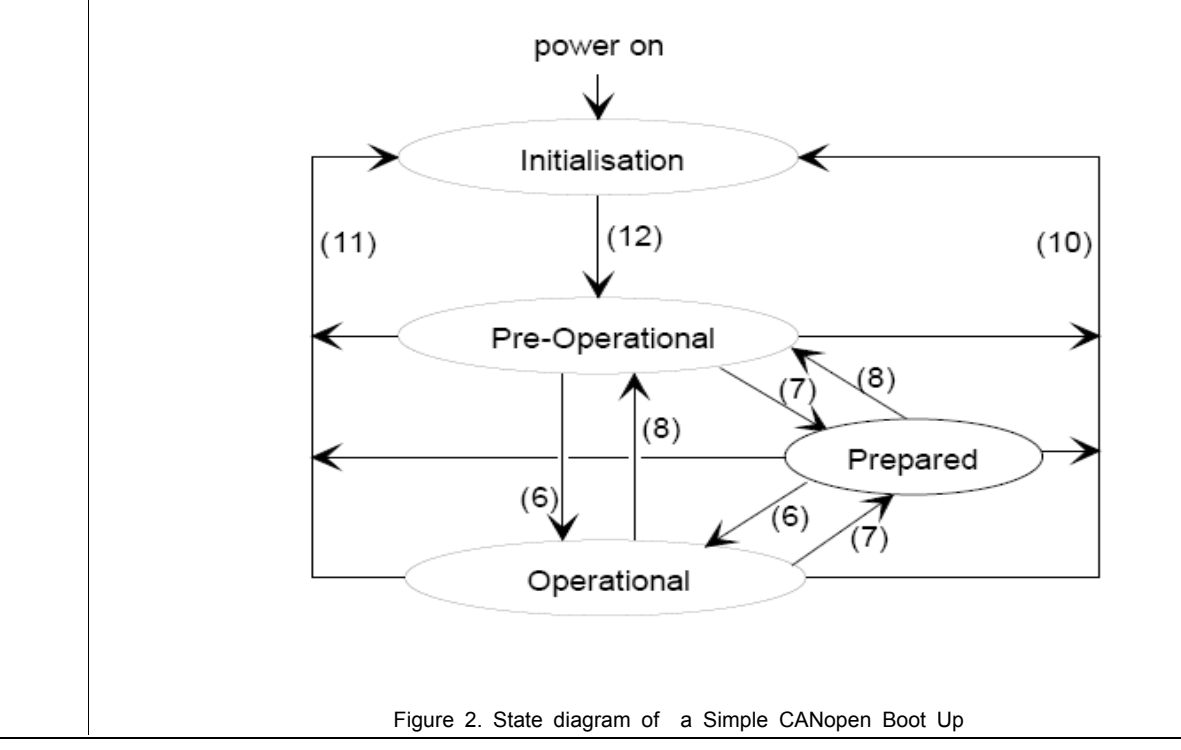

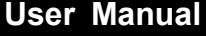

In Initialization state, the CANopen data structures of a node are initialized by the application. The CIA DS-301 standard defines various mandatory OD entries for this task as well as specific communication objects required for that. In the minimum device configuration, the identifier for these communication objects must correspond to the so-called pre-Dfined

Connection-Set. The device profiles define further settings for the applicable device class. The pre-defined settings for identifier for emergency, PDOs and SDOs are calculated based on the node address(Node ID), that can be in the range from 1 to 99, added to a base identifier that determines the function of the individual object.

After Initialization is completed the node automatically switches into PRE-OPERATIONAL(12) states. The NMT master will be informed about this state change with the BOOT-UP message sent by the corresponding node. In this state it is not possible to communicate with the node using PDOs. However, the node can be configured over the CAN bus using SDOs PRE-OPERATIONAL state. NMT services and Life Guarding are also available in this state.

The application as well as the available resources of the CANopen device determine to what extend configuration over the CAN bus with the help of SDOs must take place. For example, if the CANopen device dose not provide a non-volatile memory to store mapping and communication parameters for PDOs and these parameters differ from the default values, then these parameters must be transmitted to the node over the network after initialization is completed.

After the configuration of these parameters by the application or NMT master is completed, the NMT service start Remote Node( $6$ ) can be use to render the node from PRE-OPERATIONAL state into OPERATIONAL state. This state change also causes the initial transmission of all TPDO s independently of whether an event for it is present. Each susequent transmission of PDOs then always takes place as a function of an event. All CANopen devices also support the Stop Remote Node(7), Enter PRE OPERATIONAL State(8), Reset\_Node(10), Reset Communication(11)services.

Reset Node is used to reset the application-specific data and the communication parameter of the node. This state change is comparable with an initial operation of the node.

If the NMT service Reset Communication is used to Change the state of a node, then loading initial values exclusive for the communication parameters in the CANopen stack takes place.

No communication via PDO and SDO is possible if the device is in STOPPED state. Only NMT services, Node Guarding, Life Guarding as well as Heartbeat are possible in this state

#### **2) Boot-up Message**

After the initialization phase and the self test, the bus coupler sends the boot-up message, a CAN message with no data bytes and with the identifier of the emergency message :  $CAN$ -ID = 0x80 + node ID.

#### **3) Node Guarding**

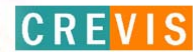

Node Guarding represents a means of node supervision that is initiated by the NMT master. This service is used to request the node's operational state and to determine whether the node is functioning correctly. The NMT master transmits a single

Node Guard message to the slave in the form of a remote frame with the CAN identifier 0x700 plus the node address of the NMT slave. As a response to this remote frame, the NMT slave sends a CAN message back containing its current NMT state and a one bit that toggles between two subsequent messages.

Response from the NMT Slave to a Node Guard Remote Frame:

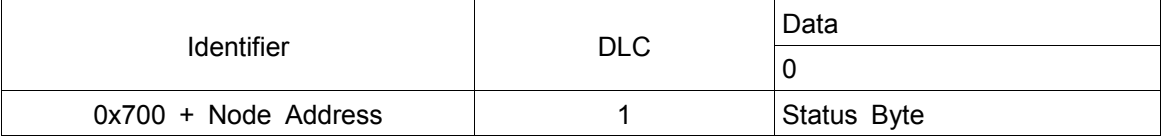

Node State of a CANopen Device

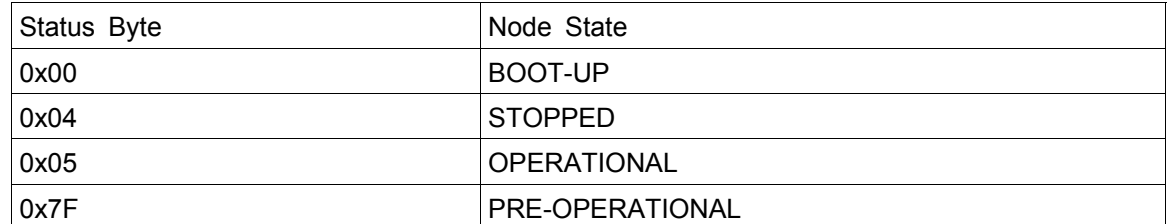

Bit 7 of the status byte always starts with a 0 and changes its value after each transmission. The application is responsible for actively toggling this bit. This ensures that the Node Guard response message from a slave is not just stored in one of the Full-CAN channels. Thus the NMT master will get the confirmation from the NMT slave node that the application is still running.

#### **4) Life Guarding**

As an alternative to Node Guarding node supervision can also be performed by Life Guarding services. In contrast to the Node Guarding the NMT master cyclically sends a Life Guard message to the slave in the form of a remote frame with the CAN identifier 0x700 plus the node address of the NMT slave. As a response to this remote frame, the NMT slave sends a CAN message back containing its current NMT state and a one bit that toggles between two subsequent messages. With being missing the answer or unexpected status of the slave the NMT masters application is informed. Further the slave can detect the loss of the masters. The Life Guarding is started with the transmission of the first Life Guard message of the masters.

Response from the NMT Slave to a Life Guard Remote Frame

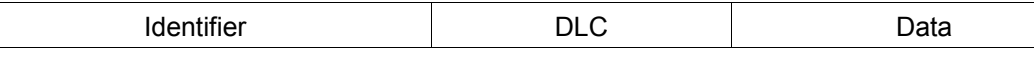

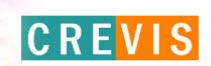

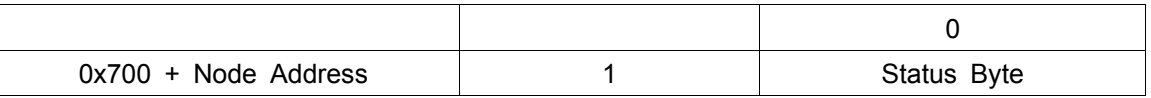

Meaning of the status byte corresponds to that of he Node Guarding message. The Life Guarding supervision on the NMT slave node is deactivated, if the Life Guard time (object entry 0x100C in the object dictionary) or the Life time factor(object entry 0x100D in the object dictionary) are equal to zero.

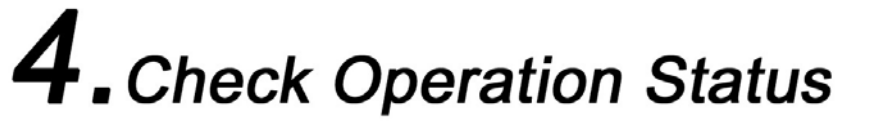

When all installation and configuration processes are complete, the adaptor module status LED( RUN LED ) shall be lit in a green color. If not, it indicates that an error has occurred. See the following table for proper measures.

#### **1) RUN : CAN-RUN LED**

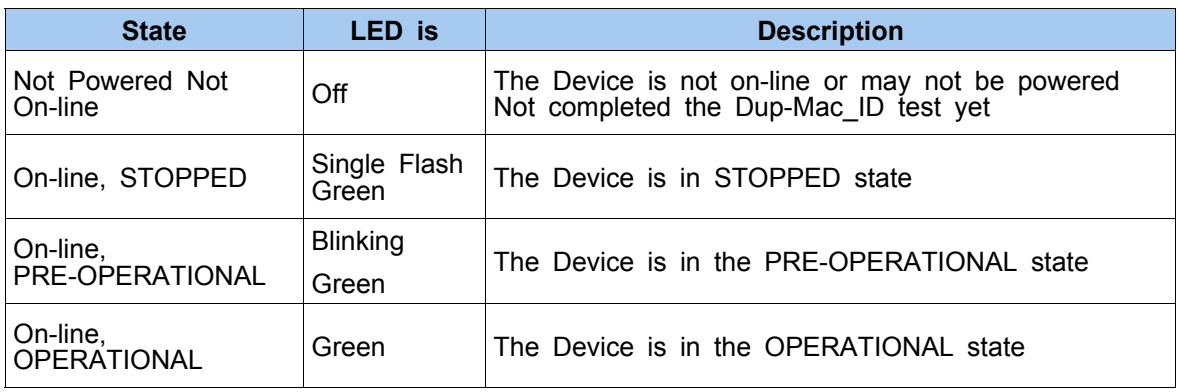

#### **2) ERR : CAN-ERR LED**

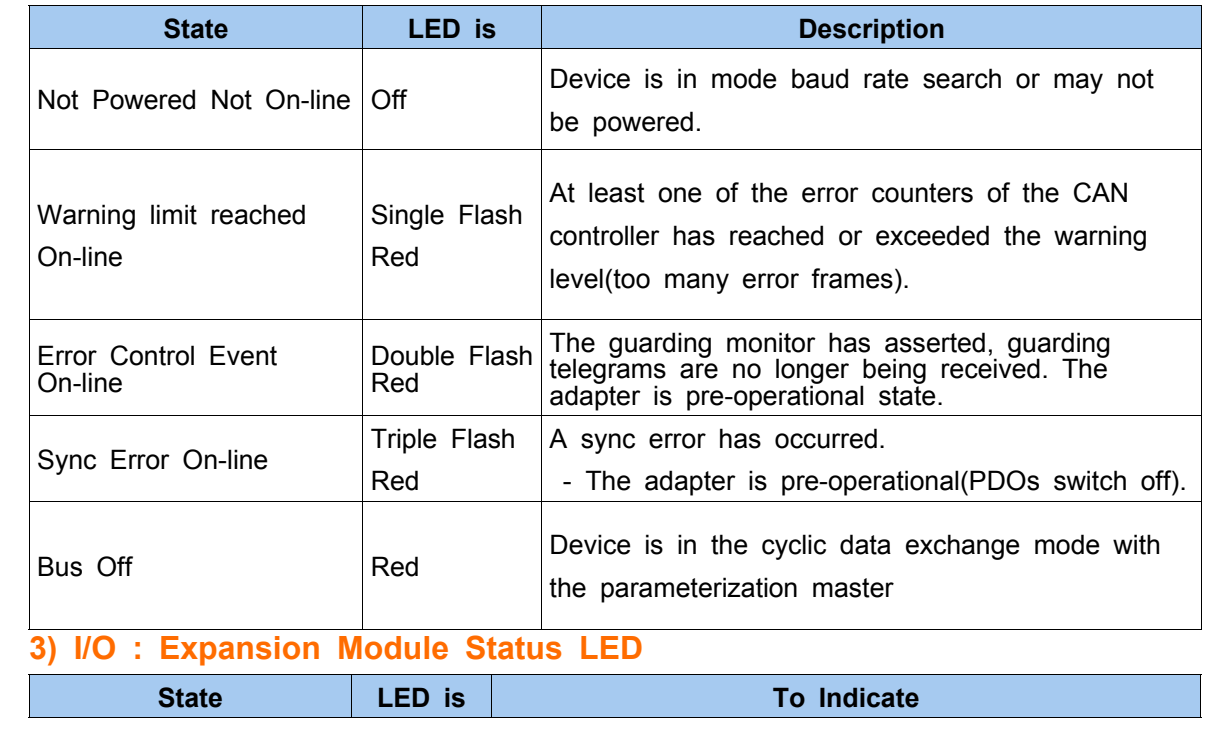

## **User Manual**

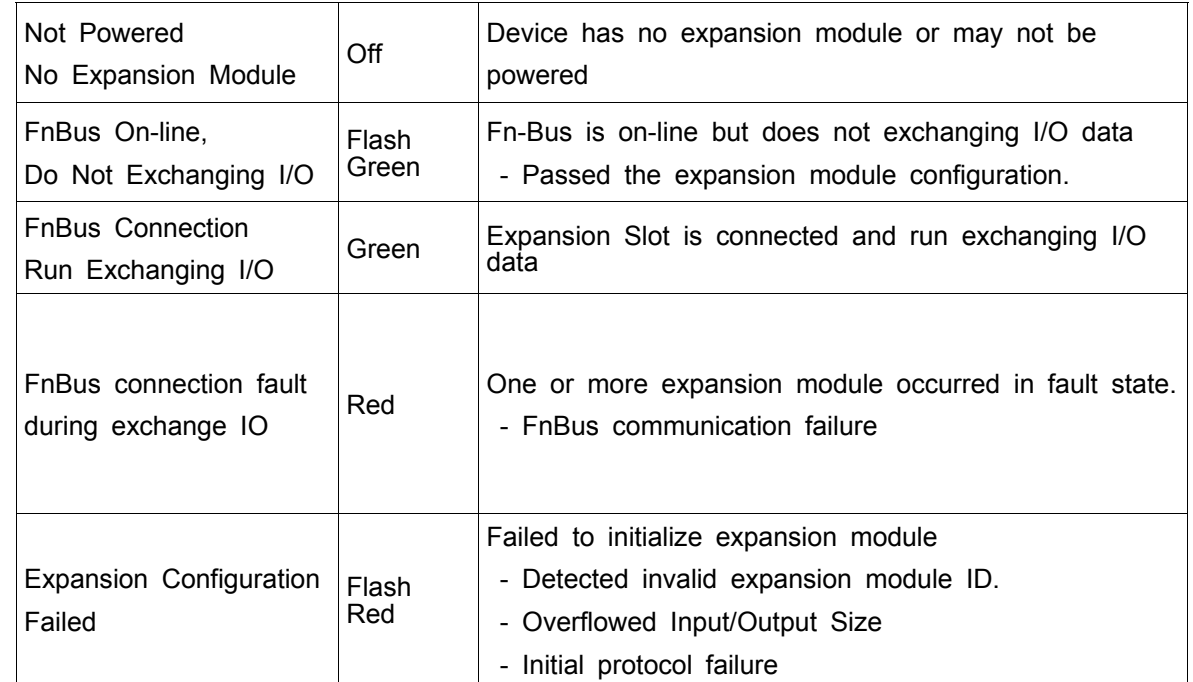

#### **4) Field Power : Field Power Status LED**

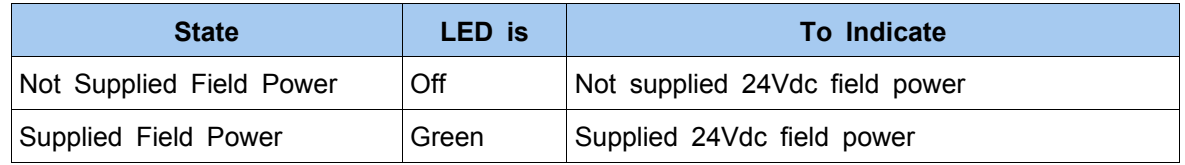

## **CREVIS Co., Ltd**

D-11F, Digital Empire Bldg., 980-3, Youngtong-Dong, Youngtong-Gu, Suwon, GyeongGi-Do, Korea TEL: +82-31-206-8077~8  $\circ$   $\circ$ Sales: +82-31-273-6452 60 ۰ FAX: +82-31-206-8079  $\frac{6}{9}$ E-mail: crevis@crevis.co.kr 0 Homepage: http://crevis.co.kr

 $\bullet$   $\bullet$ 

 $\overline{\phantom{a}}$ 

 $\circ$ 

0

 $\mathbf{e}_{\mathbf{e}}\cdot\mathbf{e}_{\mathbf{e}}$